#### **REPUBLIQUE ALGERIENNE DEMOCRATIQUE ET POPULAIRE**

**وزارة التعليم العالي و البحث العلمي Ministere de l'Enseignement Superieur et de la Rechereche Scientifique**

Université De Constantine (03) **)03( قسنطينـة جـامعـة** Faculté d'Architecture et d'Urbanisme

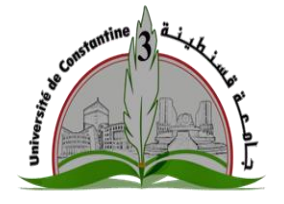

**قســـــــــــــــم إدارة المشــــــاريـــع**

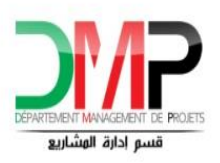

**DEPARTEMENT MANAGEMENT DE PROJETS**

#### **Mémoire en vue de l'obtention du diplôme MASTER : « MANAGEMENT DE PROJETS »**

### **INTITULE**

# **Le changement du périmètre du projet et ces Conséquences sur le coût et délai**

**Cas d'étude:** Construction d'un bureau de poste type R3+locaux administratifs à la nouvelle ville Ali Mendjeli

**Encadré par :**

**Présenté par :**

• Dr. SALIIHA CHOUGUIAT

• DADOUA WAIL

**Membres de jury :**

Mr BOUTOUT Hamza.

Mme SALHI Roumeissa

**Année universitaire 2021/2022**

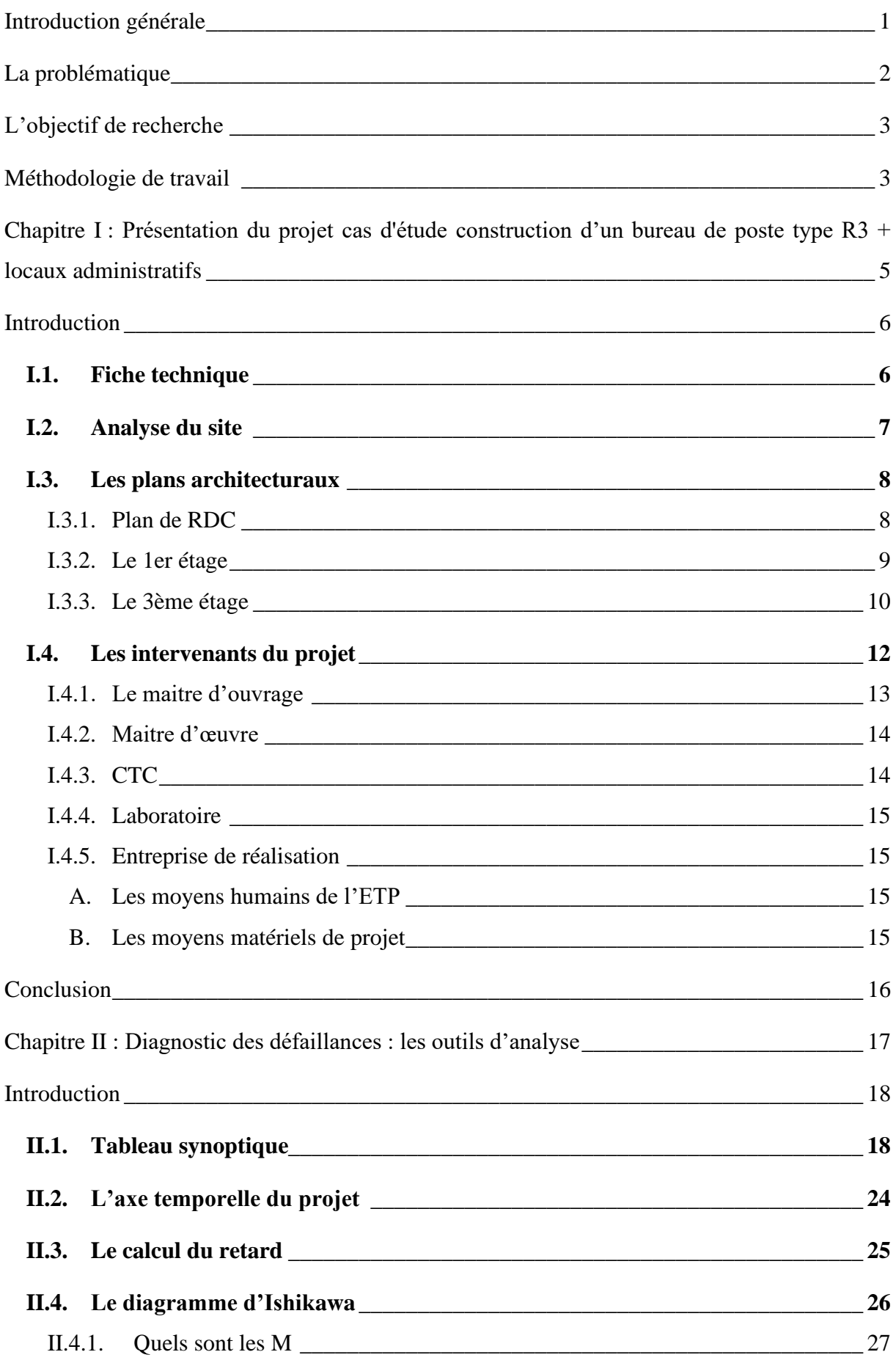

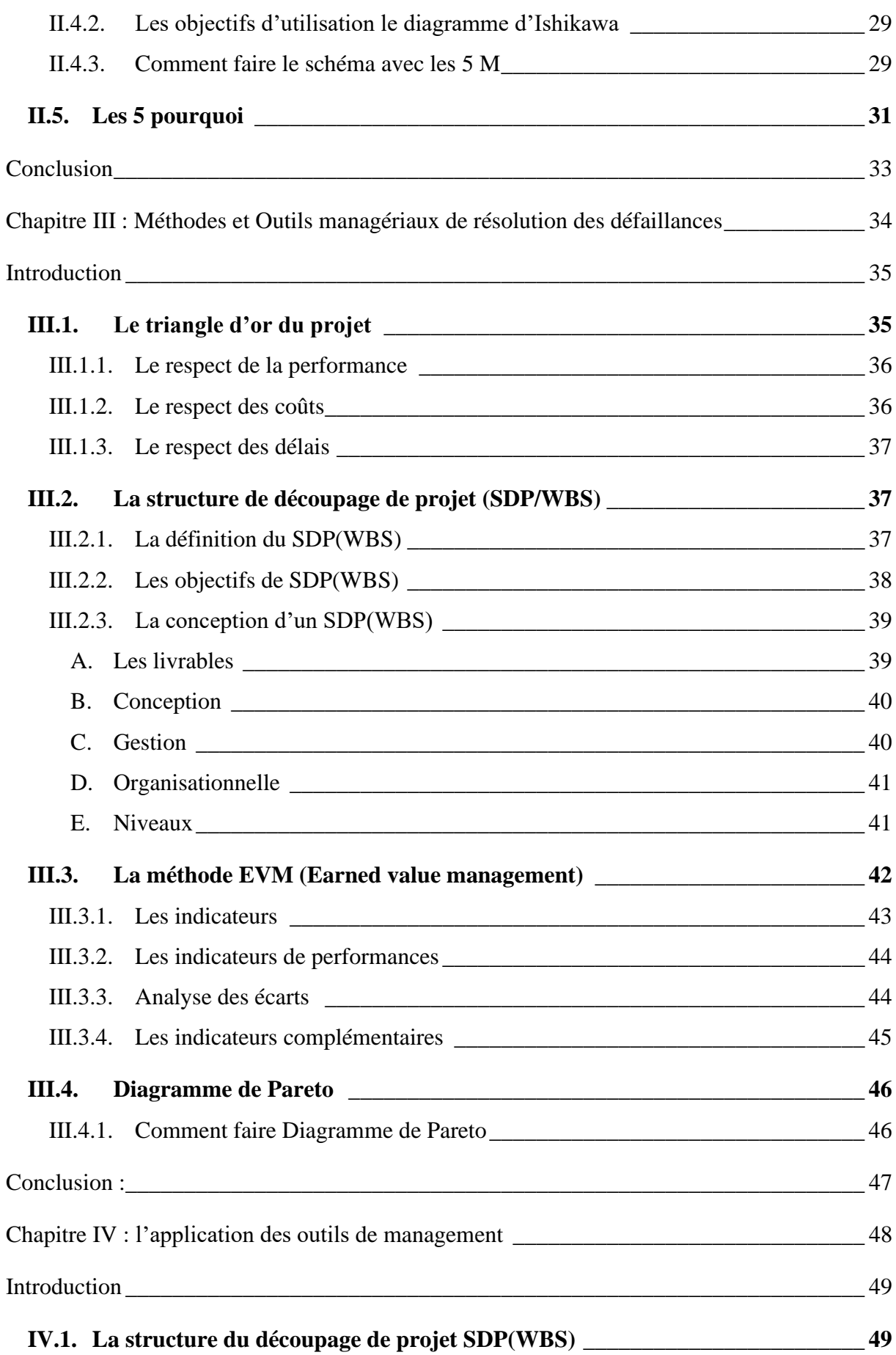

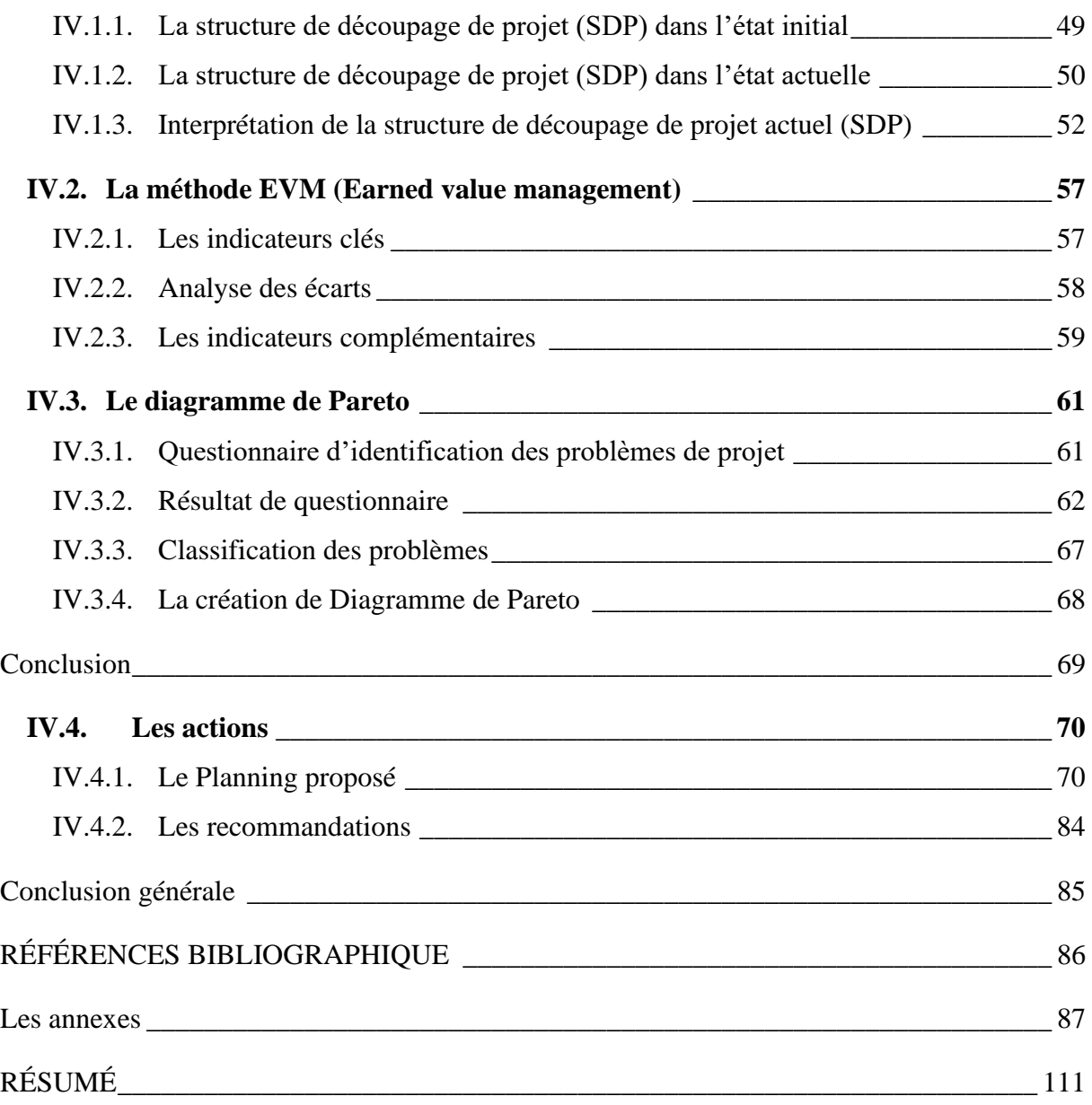

### **Liste : des figures, des tableaux**

### **Liste des tableaux :**

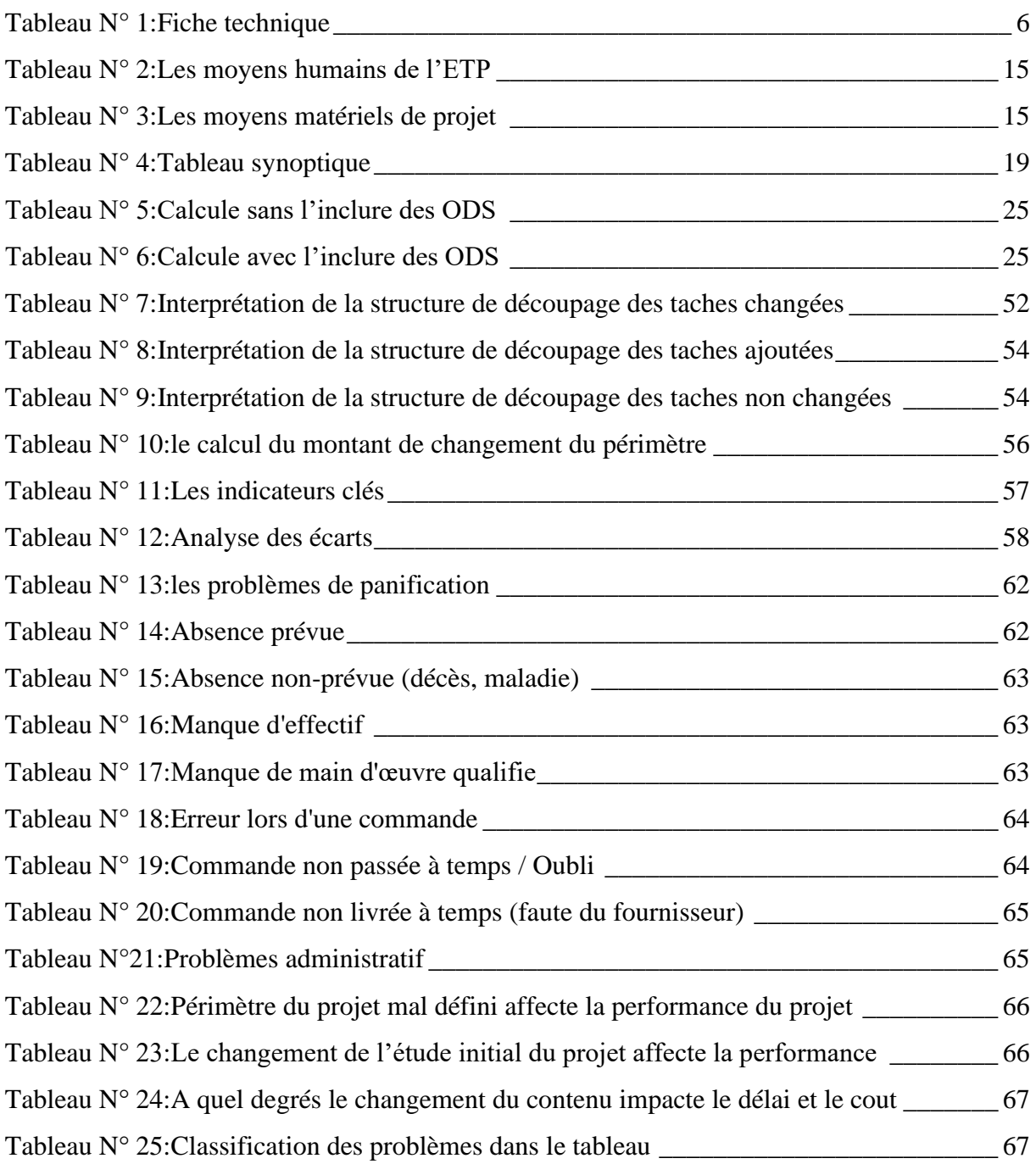

## **Liste des figures :**

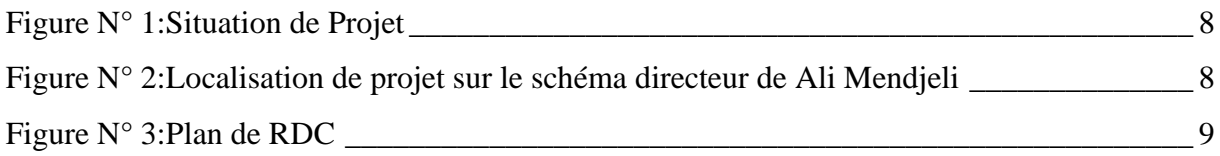

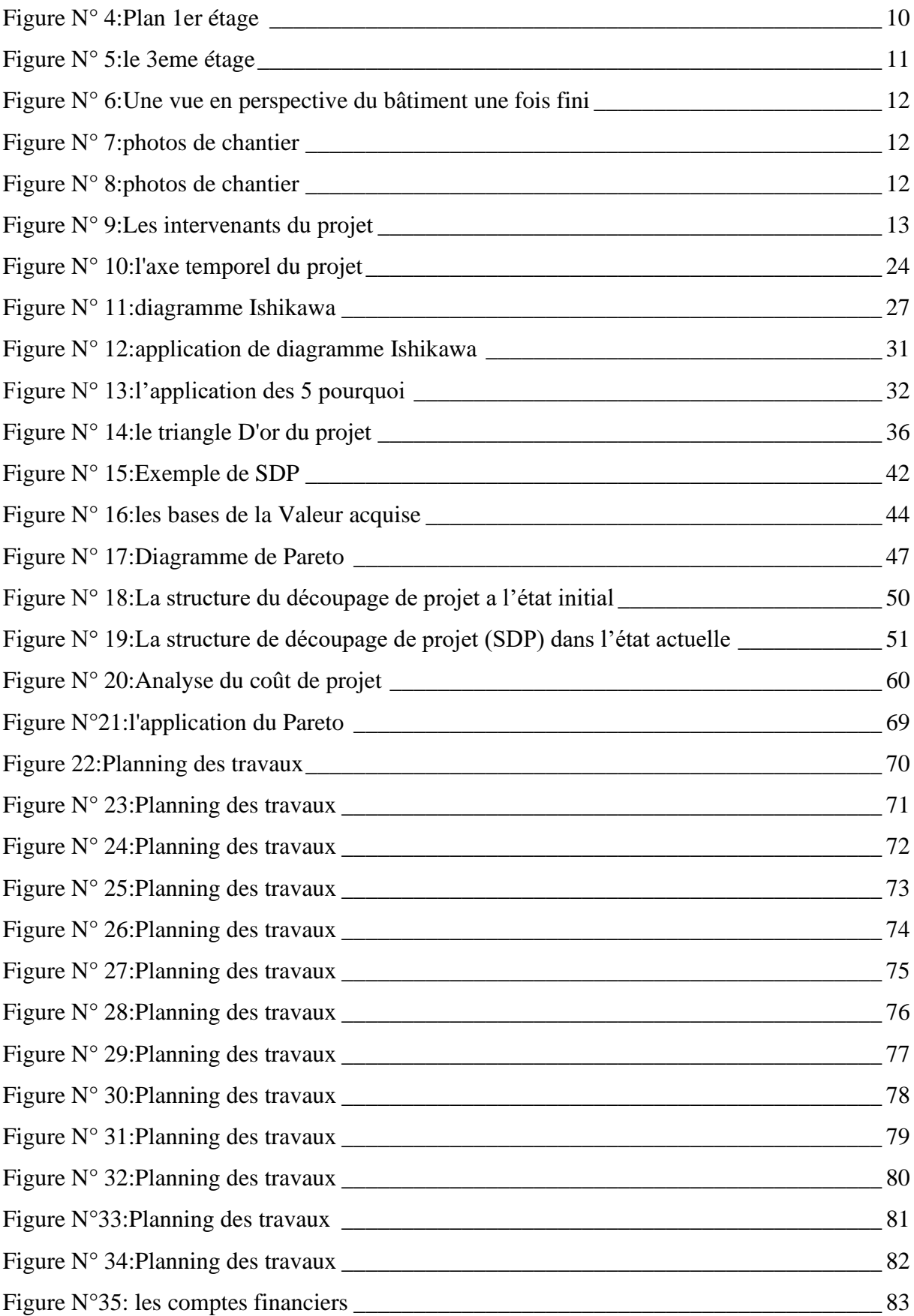

### <span id="page-6-0"></span>**RÉSUMÉ**

#### Résumé

Le projet de Construction d'un bureau de poste type R3+locaux administratifs est un projet qui vise Pour réduire la charge sur les autres bureaux en raison de la forte densité de population dans la ville nouvelle ALI MENDJELI, le projet a vécu plusieurs problèmes tel que le problème de changement de périmètre, dans cette étude et à partir d'un ensemble des outils et méthodes de management de projet on a étudier et vérifier et analyser les conséquences de changement de périmètre sur le coût et le délai. Afin de proposer des actions et des recommandations pour résoudre les problèmes et servir l'entreprise à achever les travaux d'une manière plus efficace

Mots clés :

Projet - management – Bureau de poste– management de périmètre – Coût – Délai-Planning

الملخص:

مشروع إنشاء مكتب بريد من نوع ر3 + مبنى إداري هو مشروع يهدف إلى تقليل العبء على المكاتب األخرى بسبب الكثافة السكانية العالية في بلدة على منجلي الجديدة، وقد واجه المشروع عدة مشاكل مثل مشكلة تغيير محتوى المشروع، في هذه الدراسة ومن مجموعة أدوات وطرق إدارة المشروع قمنا بدراسة والتحقق من عواقب تغيير المحتوى على التكلفة والموعد النهائي والتحقق منها. وذلك القتراح اإلجراءات والتوصيات لحل المشاكل ودعم الشركة إلنجاز العمل بشكل أكثر كفاءة

الكلمات المفتاحية

مشروع - إدارة - مكتب بريد - إدارة محيط - تكلفة - وقت-مشروع – برنامج المشروع

abstract

The construction project of a post office type  $R3$  + administrative premises is a project which aims to reduce the load on other offices due to the high population density in the new town ALI MENDJELI, the project has experienced several problems such than the problem of change of perimeter, in this study and from a set of tools and methods of project management we have studied and verified and analyzed the consequences of change of perimeter on the cost and the deadline. In order to propose actions and recommendations to solve the problems and serve the company to complete the work in a more efficient way

#### Key words:

Project - management – Post office – perimeter management – Cost – Deadline-Planning